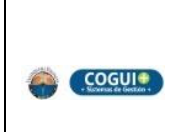

**Proceso Evaluación de la Gestión y Rendición de Cuentas** 

#### **PROCEDIMIENTO PARA LA ELABORACIÓN DE INFORMES INTERNOS Y EXTERNOS**

Página 1 de 8

Código: EG-P-002

### **1. OBJETIVO**

Establecer las actividades para la planeación, coordinación y elaboración de los diferentes informes solicitados tanto a nivel interno como externo, originados a partir de los resultados de la gestión Institucional.

## **2. ALCANCE**

El procedimiento aplica a la Oficina Asesora de Planeación y a las unidades académicas y administrativas que suministran la información requerida para la elaboración de los informes internos o externos. Inicia con la recepción de la solicitud por parte de la Oficina Asesora de Planeación y finaliza con la publicación o entrega del informe generado.

## **3. RESPONSABLE**

El responsable del seguimiento y control de la adecuada ejecución de este procedimiento es el Jefe de la Oficina Asesora de Planeación.

## **4. GENERALIDADES**

En este procedimiento se establecen los parámetros y las variables mínimas a través de las cuales se suministra información a nivel interno y externo.

En la Oficina Asesora de Planeación se realizan diferentes tipos de Informes y/o Reportes, entre los cuales se relacionan:

- Informes a Entes de Control Departamentales y Nacionales
- Informes solicitados por unidades académicas y administrativas de carácter interno
- Cargue de información al SNIES
- Cargue de información al SPADIES
- Boletín Estadístico Institucional
- Informe de Gestión Rectoral
- Presentaciones institucionales
- Modelo de Costos por Programa

Con el fin de organizar los diferentes informes realizados por la Oficina, se elabora a comienzo de cada semestre un cronograma de actividades, en el cual se relacionan informes generados por la Oficina, tal es el caso del Boletín Estadístico, Evaluaciones de los Planes Institucionales, entre otros, y los reportes a los diferentes sistemas de información del Ministerio de Educación Nacional teniendo en cuenta la normatividad vigente y el calendario establecido, y las especificaciones técnicas para el cargue o suministro de información a través de los formatos, matrices y aplicativos de cargue.

El cronograma de actividades se remite a las unidades académicas y administrativas mediante comunicación interna.

Para el caso específico del Informe de Gestión Rectoral y las Presentaciones Institucionales se atenderán según requerimiento de la Alta Dirección, y su programación se relacionará en el Control de Solicitudes de la OAP.

Las comunicaciones oficiales generadas por éste procedimiento, se tramitan y administran siguiendo el Procedimiento GD-P01 Procedimiento para el control de comunicaciones oficiales internas.

#### **Glosario de Términos**:

- MEN**:** Ministerio de Educación Nacional
- OAP: Oficina Asesora de Planeación
- SNIES: Sistema Nacional de Información de la Educación Superior
- SPADIES: Sistema para la Prevención de la Deserción de la Educación Superior
- SUE: Sistema Universitario Estatal

# **5**. **DESCRIPCIÓN**

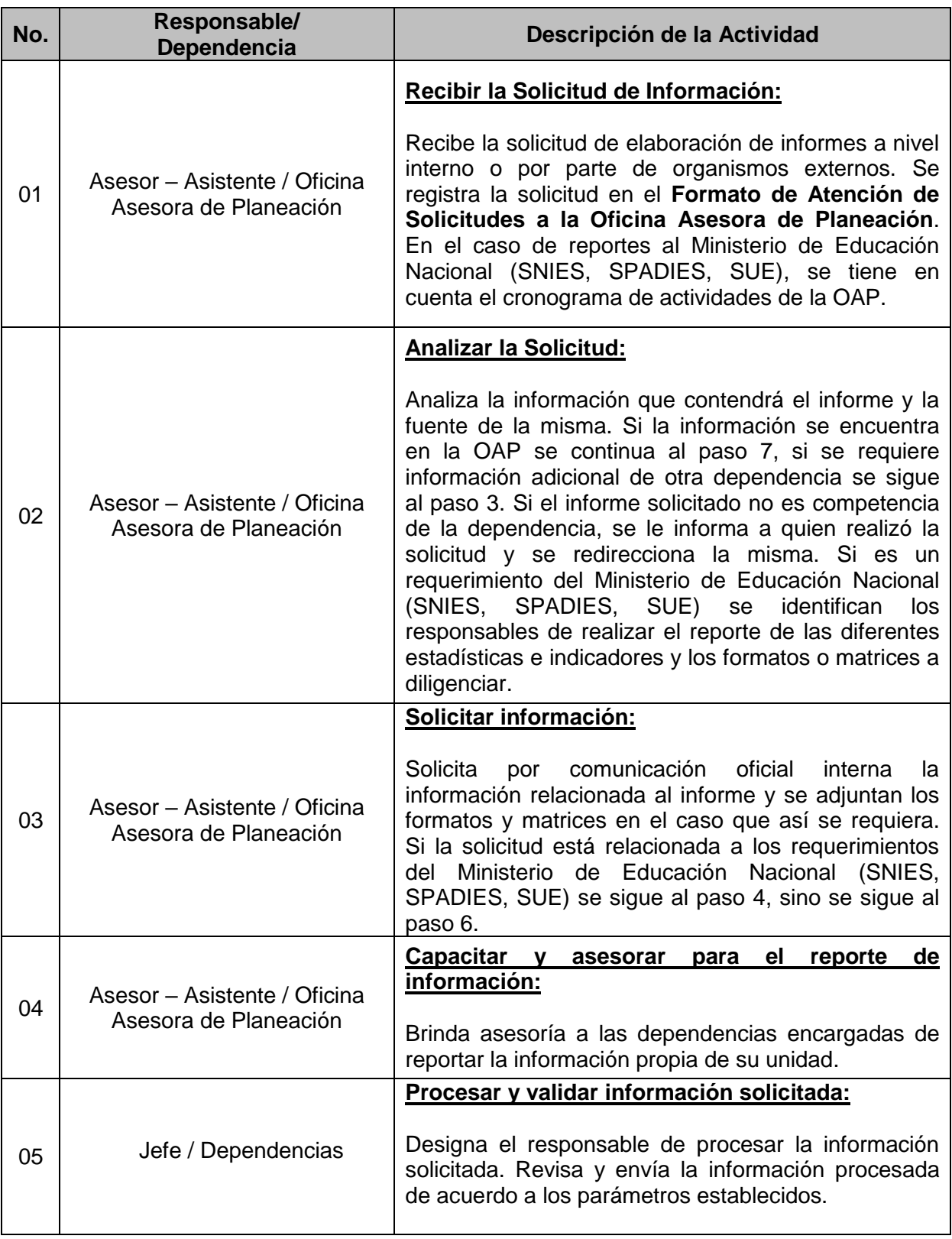

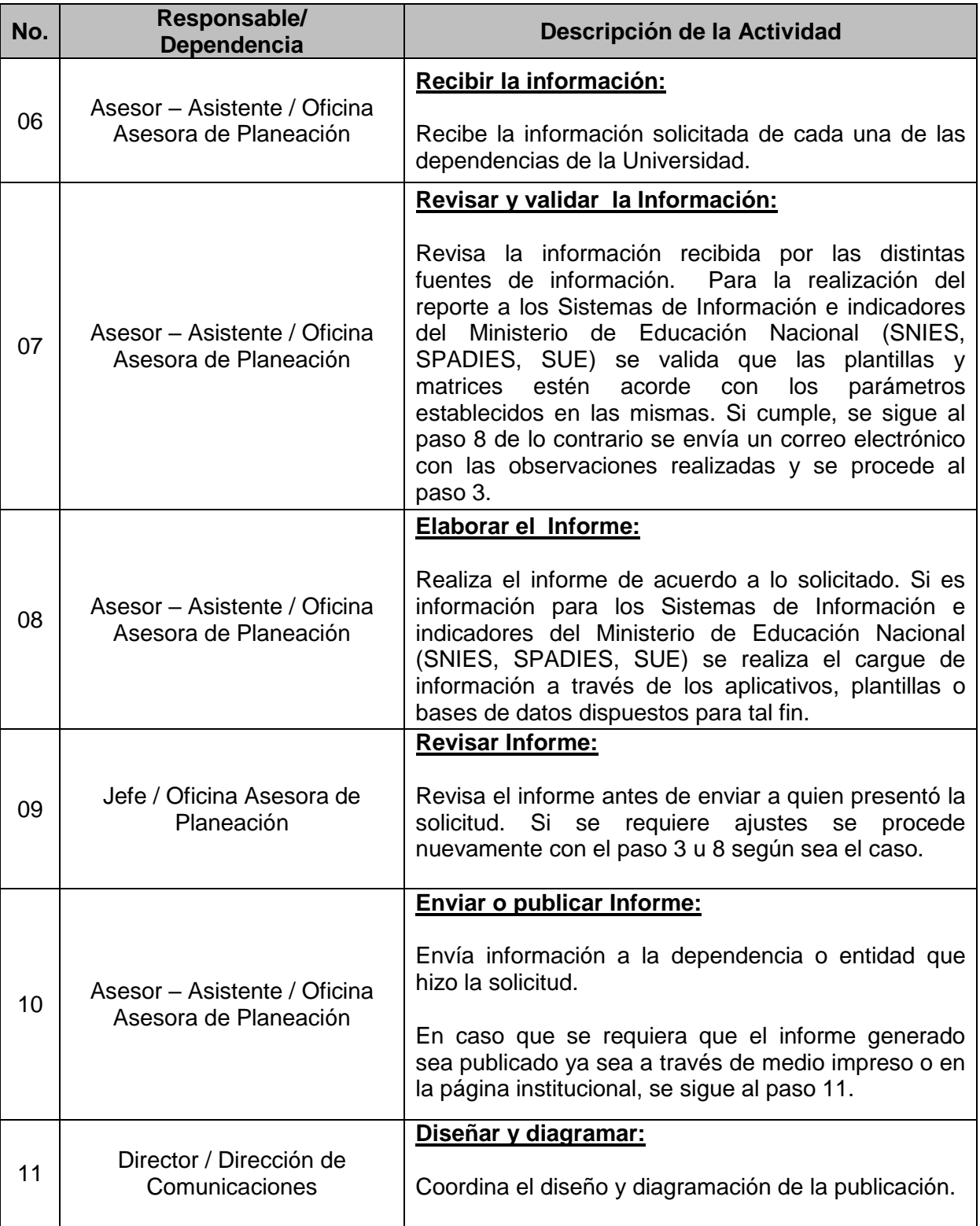

### **6. MARCO LEGAL**

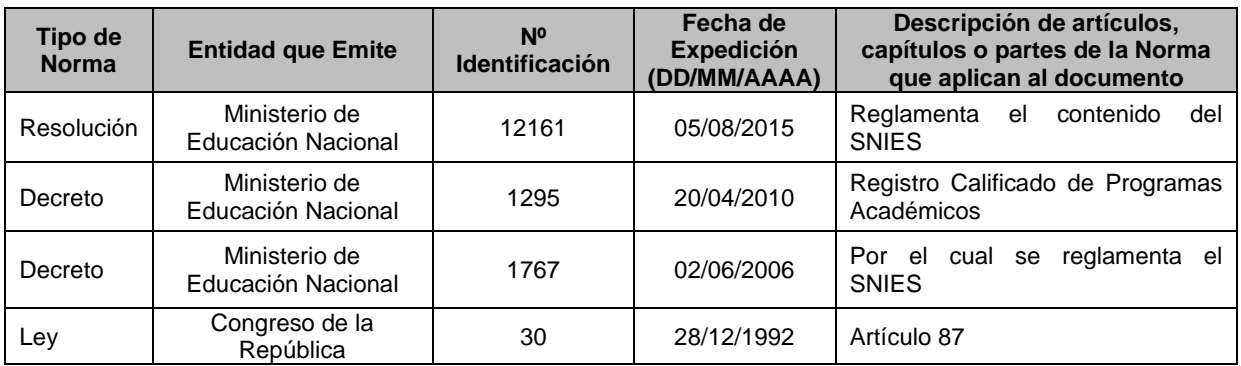

### **7. DOCUMENTOS DE REFERENCIA**

- Manual Técnico del SNIES.
- Manual de Administrador IES del SPADIES. Ver página

[http://www.mineducacion.gov.co/sistemasdeinformacion/1735/w3-article-](http://www.mineducacion.gov.co/sistemasdeinformacion/1735/w3-article-268156.html)[268156.html](http://www.mineducacion.gov.co/sistemasdeinformacion/1735/w3-article-268156.html)

### **8. REGISTROS**

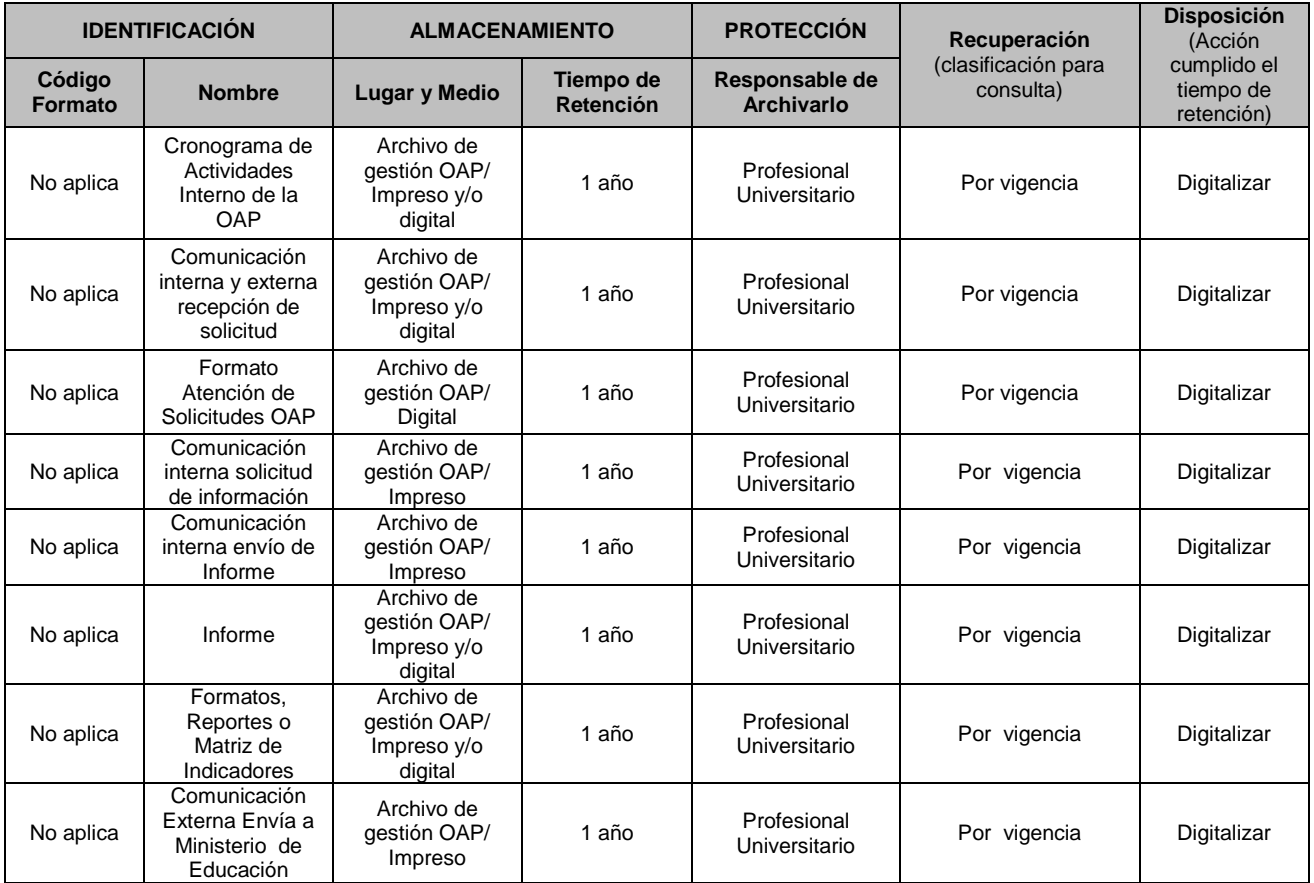

El diligenciamiento de este ítem, se ejecuta de acuerdo al Procedimiento GC-P02 Procedimiento para el Control de Registros

# **9. REGISTRO DE MODIFICACIONES**

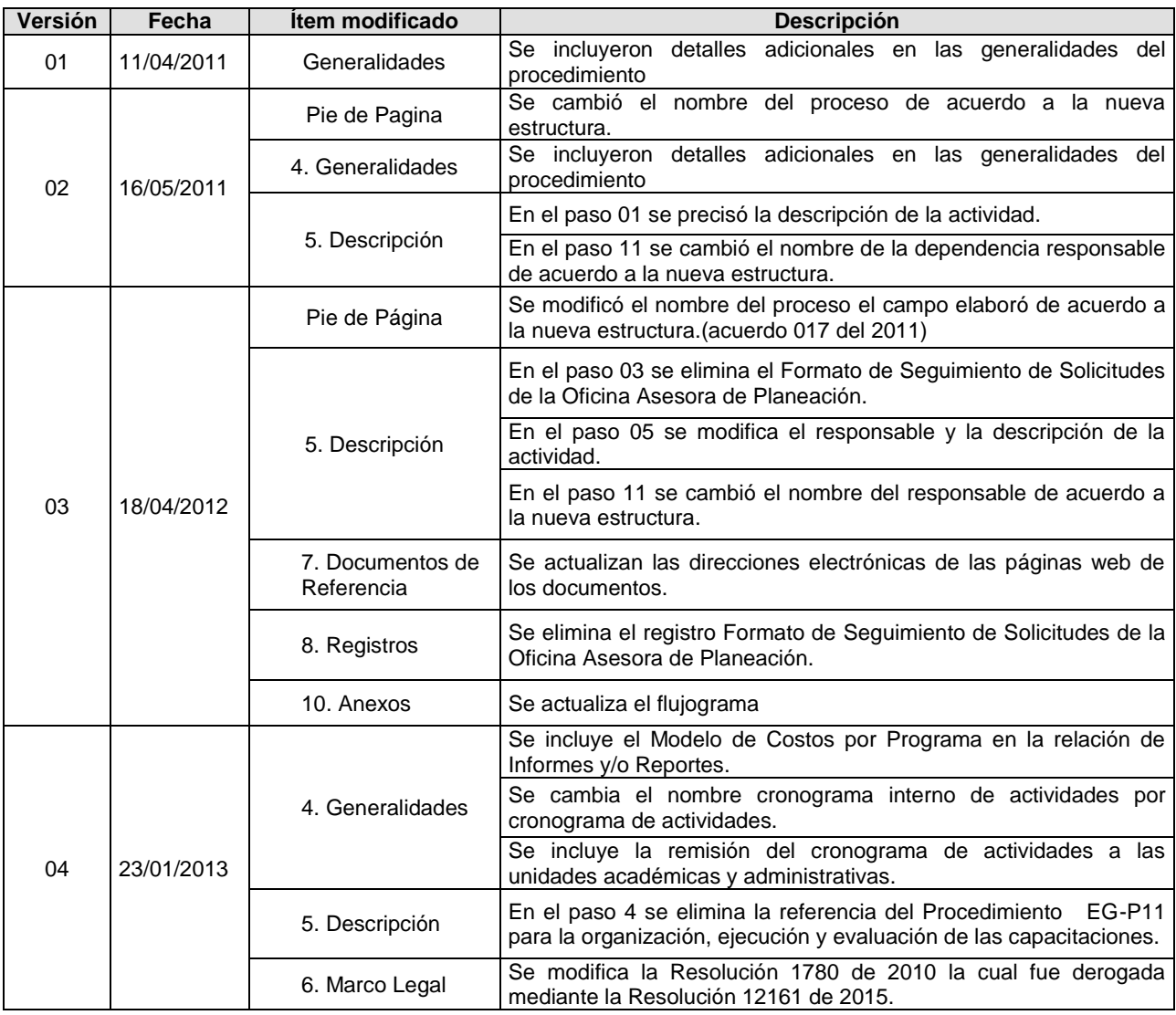

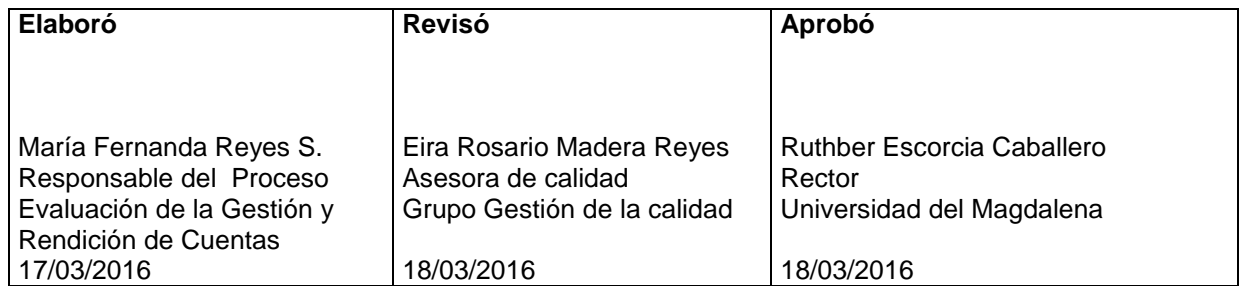

### **10. ANEXOS 10.1 Flujograma**

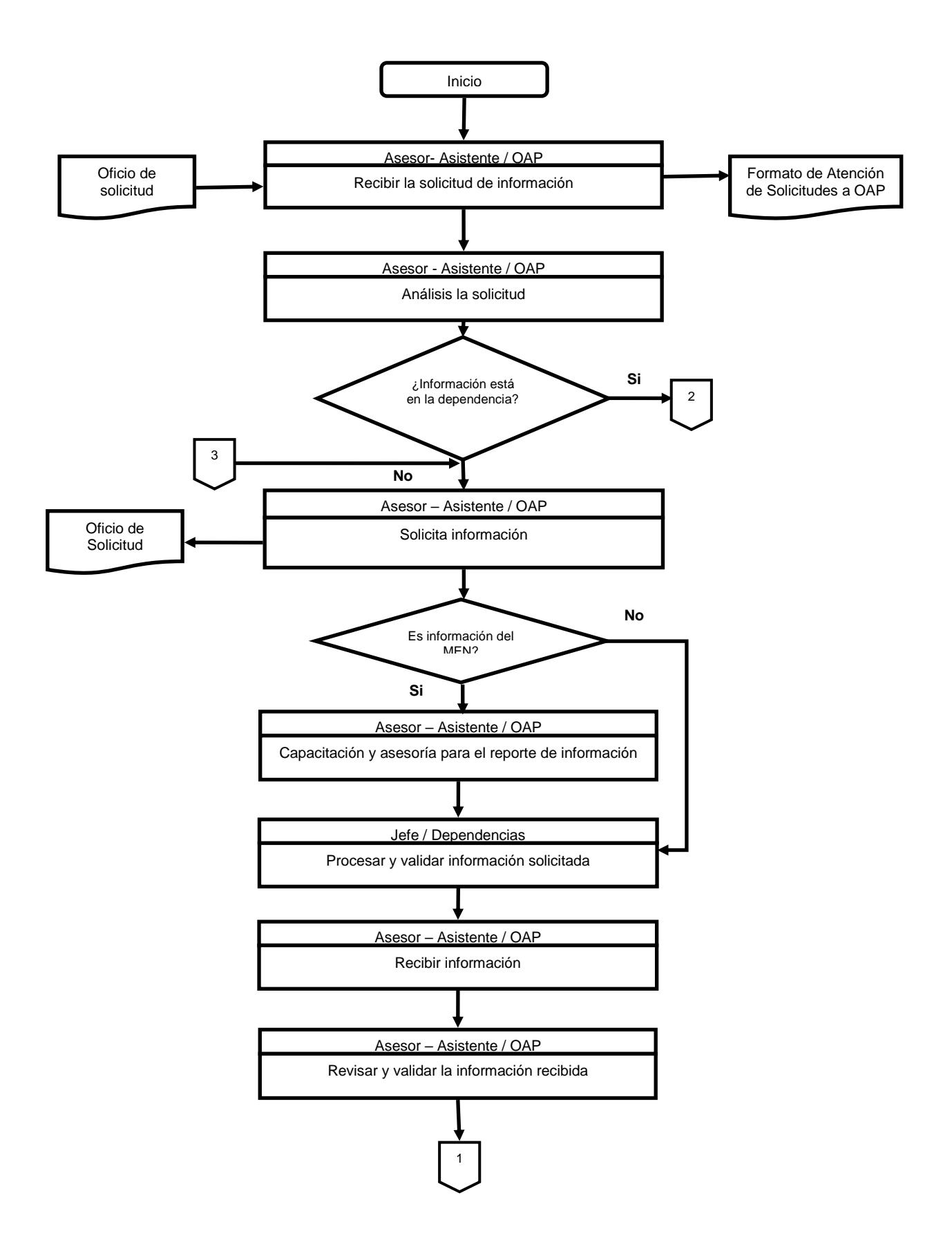

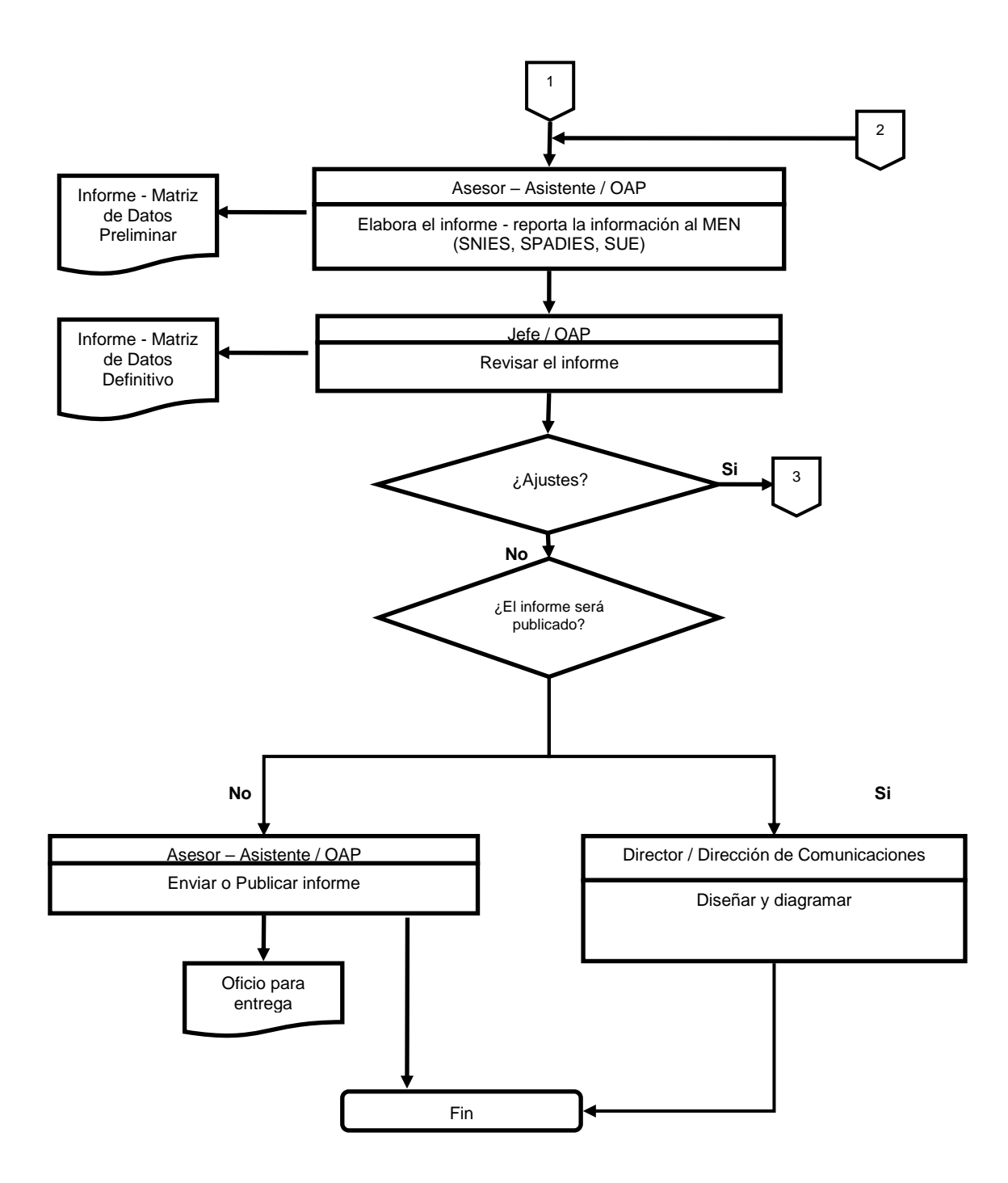